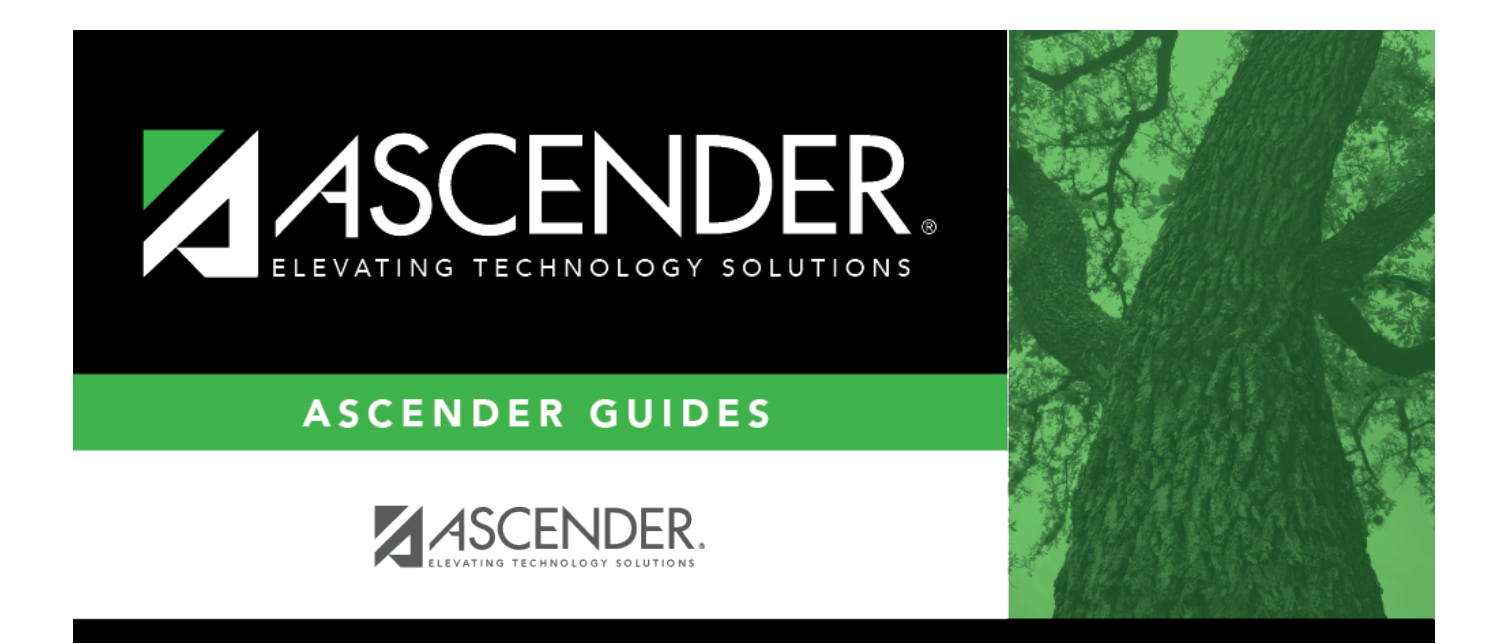

## <span id="page-0-0"></span>**REQ1300 - Purchase Order Log**

## **Table of Contents**

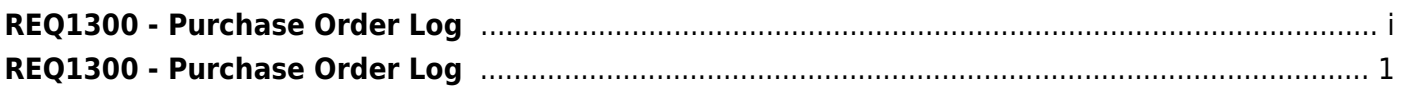

## <span id="page-4-0"></span>**REQ1300 - Purchase Order Log**

## *Purchasing > Reports > Purchase Order Reports > Purchase Order Log*

This report provides a list of purchase orders that have balance amounts greater than zero and the goods have not been fully received. The report is summed by purchase order number.

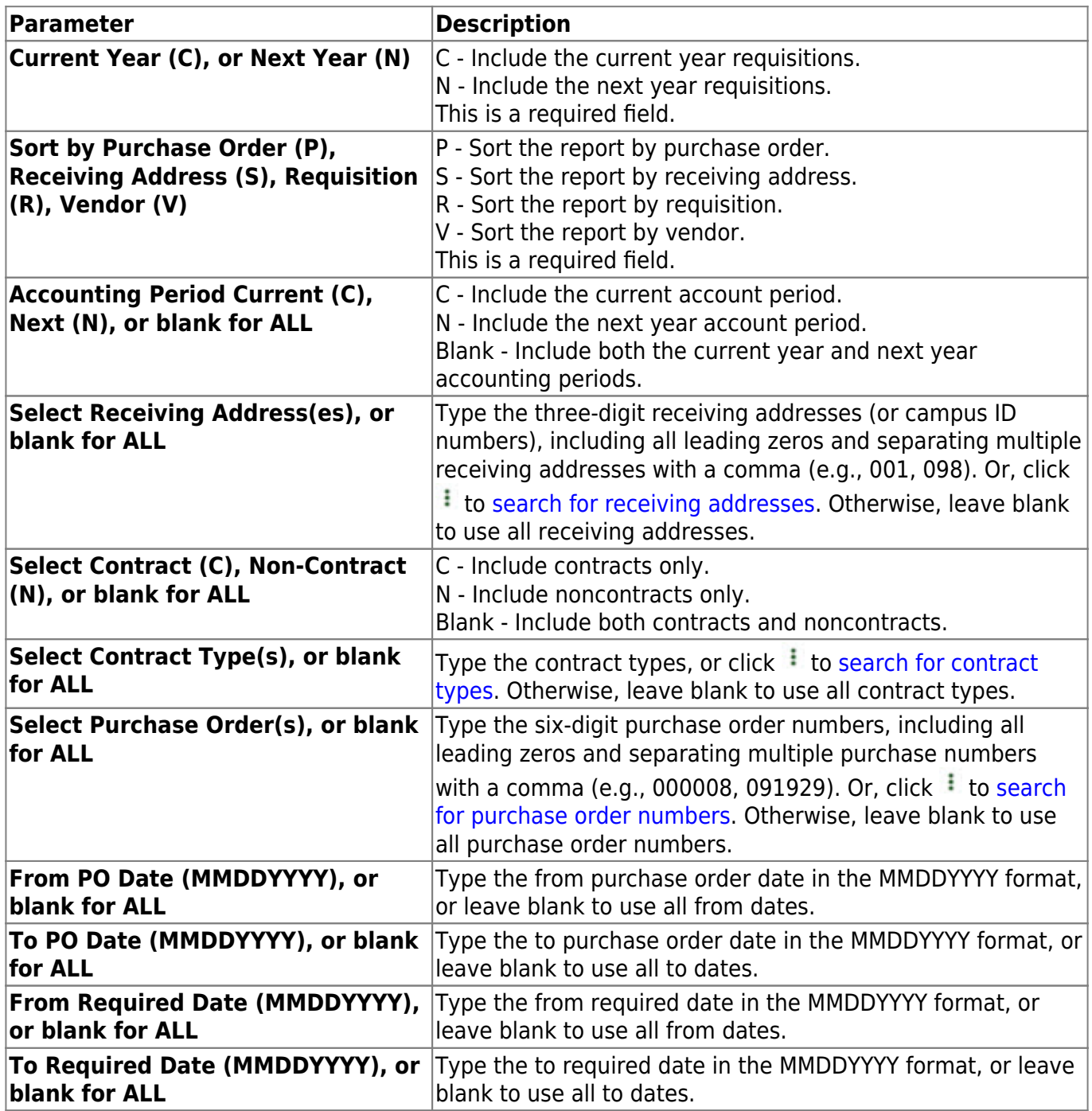

[Generate the report.](https://help.ascendertx.com/business/doku.php/purchasing/reports/purchaseorderreports)